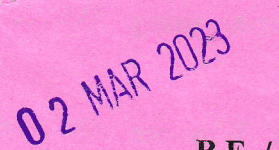

Reg. No.

11745

# B.E. / B.Tech. - DEGREE EXAMINATIONS, NOV/DEC 2022

**Second Semester** 

## **Information Technology**

**Question Paper Code** 

(Common to Artificial Intelligence and Data Science, Computer Science and Engineering & M.Tech. - Computer Science and Engineering)

20ESIT202 - PYTHON PROGRAMMING

(Regulations 2020)

Duration: 3 Hours

#### Max. Marks: 100

#### PART - A  $(10 \times 2 = 20$  Marks) **Answer ALL Questions**

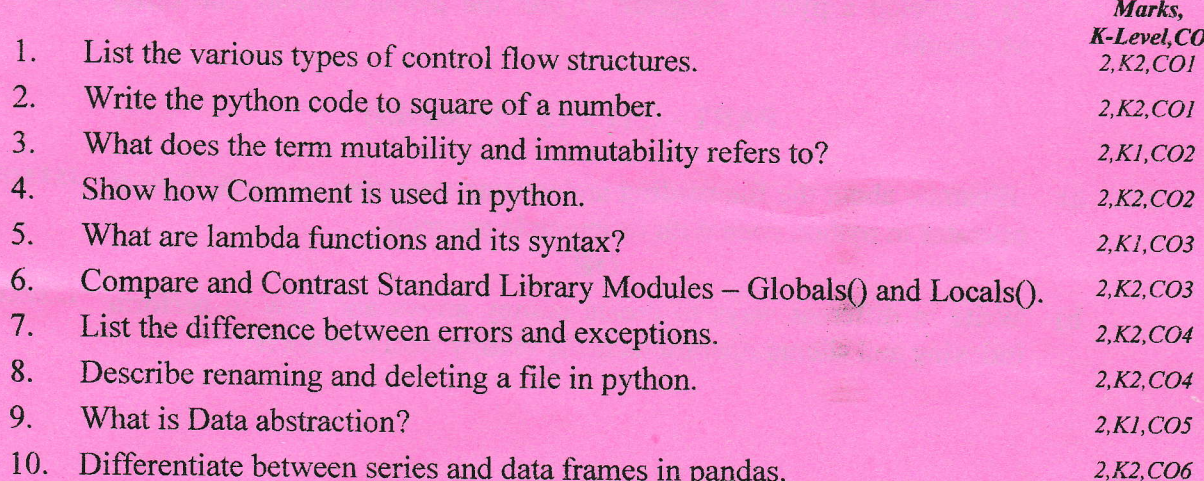

#### **PART** - B ( $5 \times 13 = 65$  Marks) **Answer ALL Questions**

11. Write a simple python snippet, analyze different values, types and 13, K2, COI  $a)$ expression and explain them.

#### OR

b) (i) Write a python program to check whether a given year is a leap year  $7,K2,CO1$ or not. (ii) Write the python code to convert Temperature in Celsius to  $6, K2, CO1$ Fahrenheit and vise-versa.

- a) Demonstrate the working of  $+$ ,  $*$  and slice operators in python lists and 13, K2, CO2 12. tuples.
	- **OR** 13, K2, CO2 Write a program to search a value using Linear Search.  $b)$

K1 - Remember; K2 - Understand; K3 - Apply; K4 - Analyze; K5 - Evaluate; K6 - Create 11745 13. a) Write a python program to generate the Fibonacci series using  $13, K2, CO3$ recursive function.

OR

- b) Outline about function definition and call with example. Why are  $13, K2, CO3$ function needed?
- 14. a) Discuss the different modes for opening a file and closing a file.  $13, K2, CO4$ OR
	- b) Describe in detail exception handling with sample program. 13,K2,CO4
- 15. a) Design and construct programs for any four different types of plots in  $13,K2,CO6$ matplotlib.

OR

b) (i) Develop a python program to open CSV files using pandas.  $7, K2, CO6$ 

(ii) Develop a python program to plot the points without line using  $6, K2, CO6'$ Matplotlib.

### PART - C  $(1 \times 15 = 15$  Marks)

16. a) Illustrate about the file reading and writing operation using the format  $15, K3, CO5$ operator in python code with its example program

#### OR

b) Write in different ways to create numpy arrays and how to perform  $15,K2,COS$ indexing and slicing operations using numpy with examples?

Kl - Remember; K2 - Understand; K3 - Apply; K4 - Analyze; K5 - Evaluate; K6 - Create 11745

 $\hat{\alpha}$ 

?